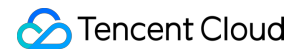

# **TencentCloud Managed Service for Prometheus Purchase Guide Product Documentation**

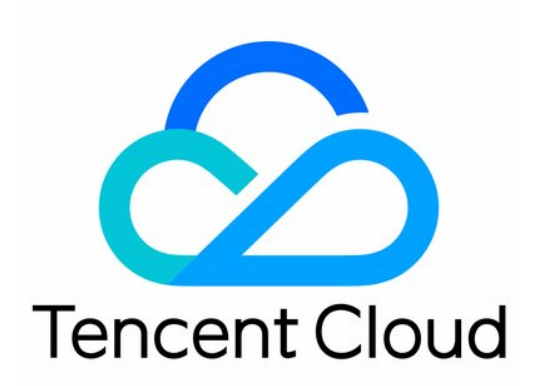

©2013-2022 Tencent Cloud. All rights reserved. Page 1 of 22

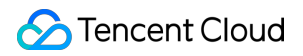

#### Copyright Notice

©2013-2024 Tencent Cloud. All rights reserved.

Copyright in this document is exclusively owned by Tencent Cloud. You must not reproduce, modify, copy or distribute in any way, in whole or in part, the contents of this document without Tencent Cloud's the prior written consent.

Trademark Notice

#### **C** Tencent Cloud

All trademarks associated with Tencent Cloud and its services are owned by Tencent Cloud Computing (Beijing) Company Limited and its affiliated companies. Trademarks of third parties referred to in this document are owned by their respective proprietors.

#### Service Statement

This document is intended to provide users with general information about Tencent Cloud's products and services only and does not form part of Tencent Cloud's terms and conditions. Tencent Cloud's products or services are subject to change. Specific products and services and the standards applicable to them are exclusively provided for in Tencent Cloud's applicable terms and conditions.

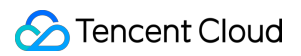

### **Contents**

[Purchase](#page-3-0) Guide

Billing [Overview](#page-3-1)

[Pay-as-You-Go](#page-4-0) (Postpaid)

[Pay-as-You-Go](#page-4-1) Description

Billing Rules for Free Metrics Exceeding Free [Storage Period](#page-9-0)

[Purchase](#page-11-0) Methods

[Payment](#page-13-0) Overdue

Free Metrics in [Pay-as-You-Go](#page-14-0) Mode

Pay-as-You-Go — Unit Price for [One-Year/Two-Year](#page-20-0) Data Storage

# <span id="page-3-1"></span><span id="page-3-0"></span>Purchase Guide Billing Overview

Last updated:2024-02-02 16:27:14

You can estimate the cost of TencentCloud Managed Service for Prometheus (TMP) resources by referring to the billing documentation.

# Billing Mode

TMP supports the pay-as-you-go billing mode:

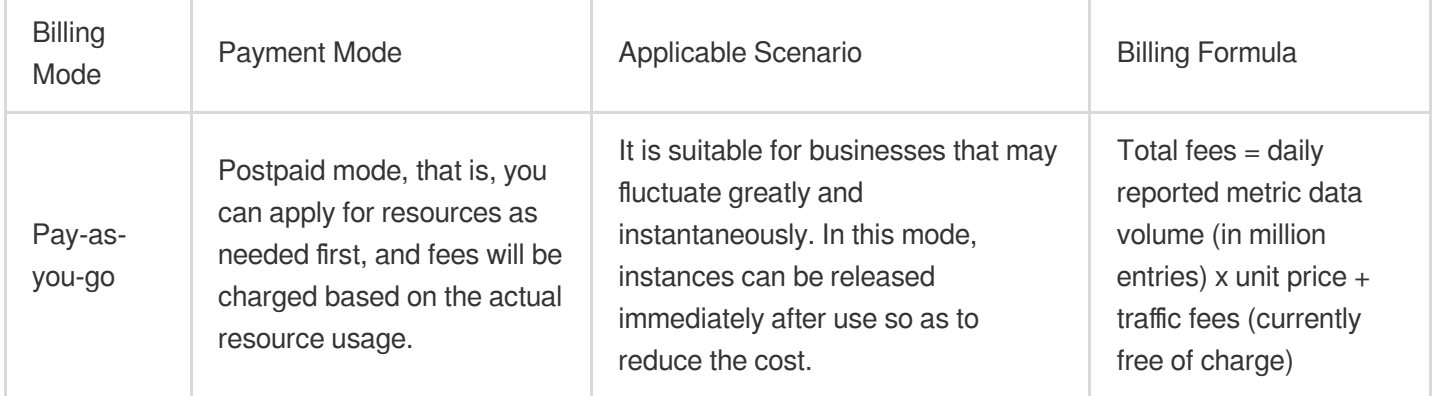

# <span id="page-4-1"></span><span id="page-4-0"></span>Pay-as-You-Go (Postpaid) Pay-as-You-Go Description

Last updated:2024-07-24 17:03:44

TencentCloud Managed Service for Prometheus (TMP) is available for purchase in many major regions, and the service price may change across regions depending on different promotional activities or pricing strategies.

# Pricing

#### **Calculation Formula**

Total fees = daily reported metric data volume (in million entries) x unit price + traffic fees (currently free **of charge)**

#### **Billing Items**

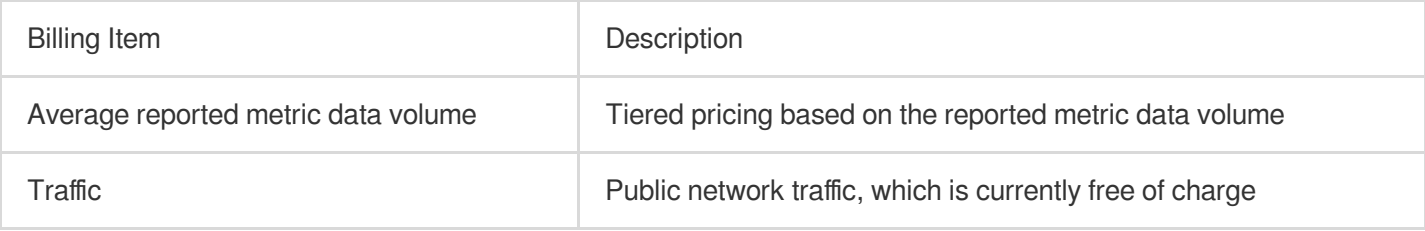

#### **Free Metrics**

Some metrics are free of charge in the pay-as-you-go mode. For details, see Free Metrics in [Pay-as-You-Go](https://www.tencentcloud.com/document/product/1116/43469) Mode.

#### **Instance Price**

#### **Unit Price for 15-Day Data Storage**

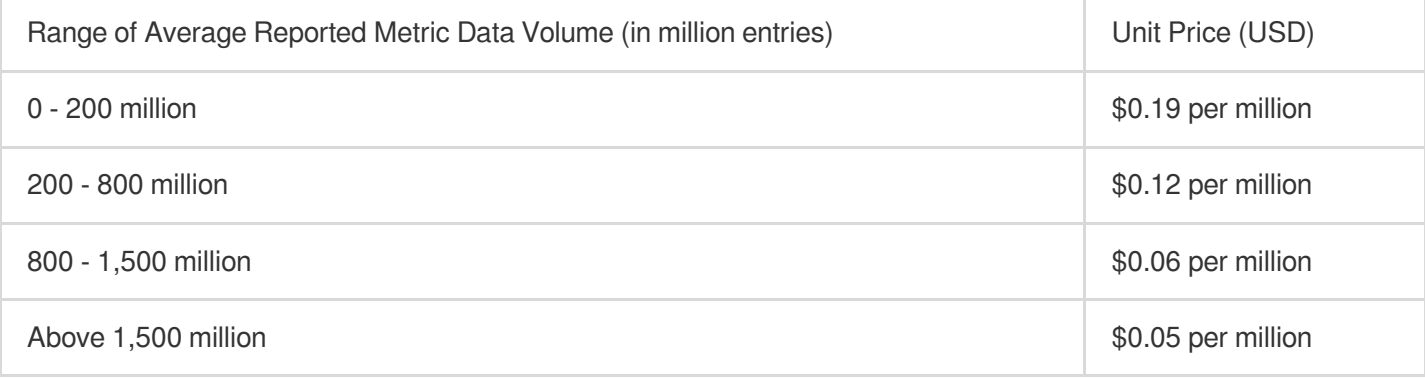

#### **Unit Price for 30-Day Data Storage**

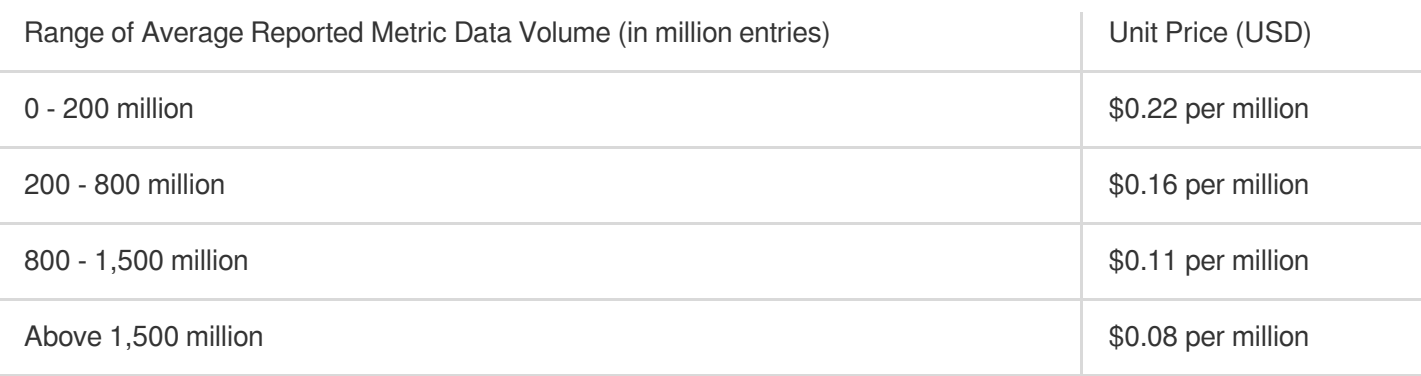

#### **Unit Price for 45-Day Data Storage**

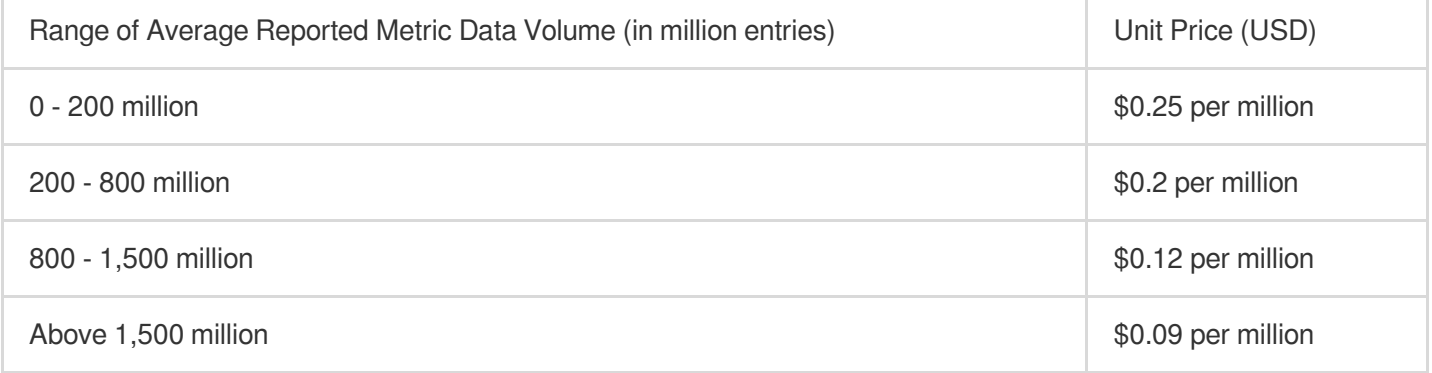

#### **Note:**

Storage for 90 days, 180 days, 1 year, and 2 years will be charged according to the instance region.

#### **Unit Price for 90-Day Data Storage**

#### **Domestic non-financial areas, such as Guangzhou, Shanghai, and Beijing**

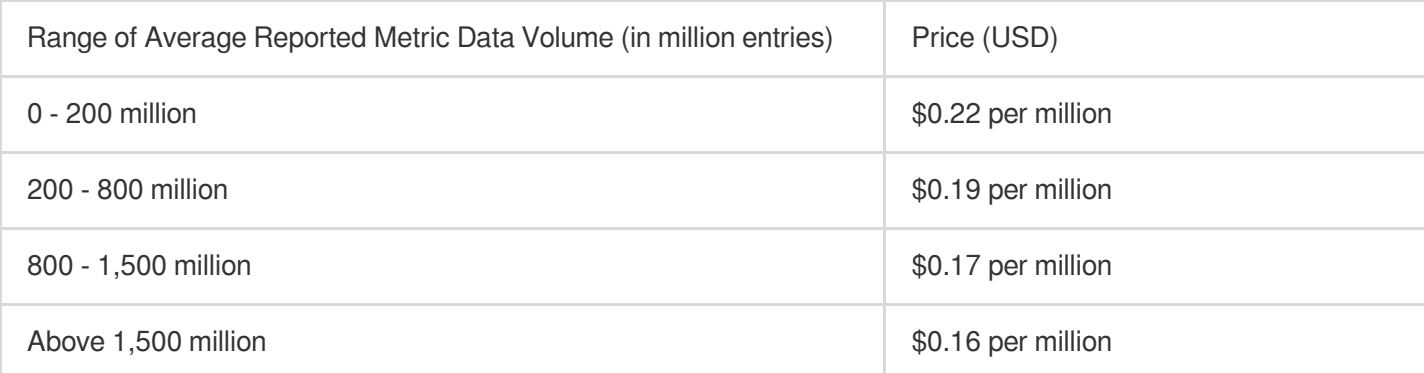

#### **Finance zones in the Chinese mainland and outside the Chinese mainland (Hong Kong (China), Macao (China), Taiwan (China), and overseas), such as Hong Kong (China), Singapore, and Toronto**

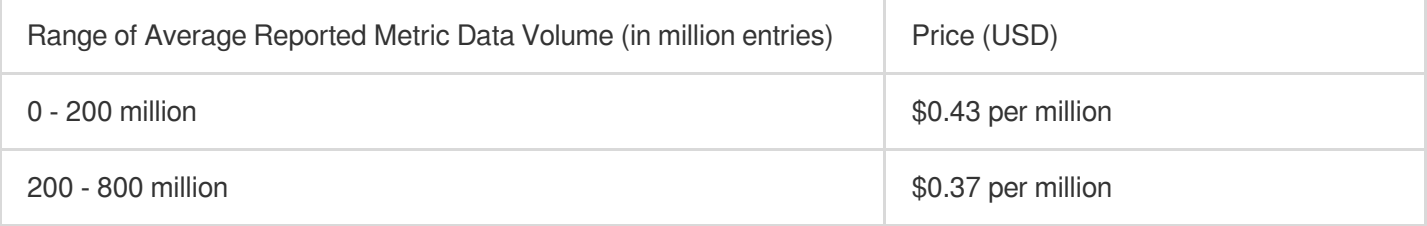

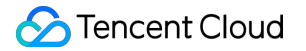

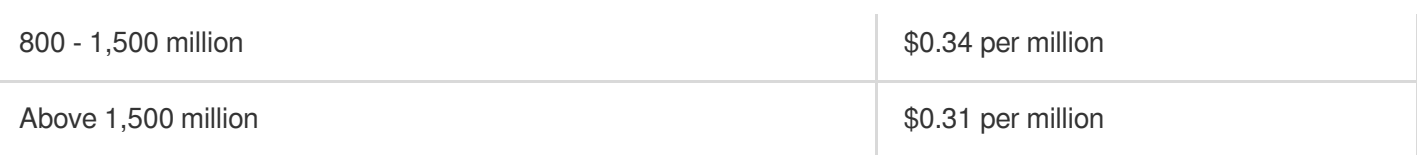

#### **Unit Price for 180-Day Data Storage**

#### **Domestic non-financial areas, such as Guangzhou, Shanghai, and Beijing**

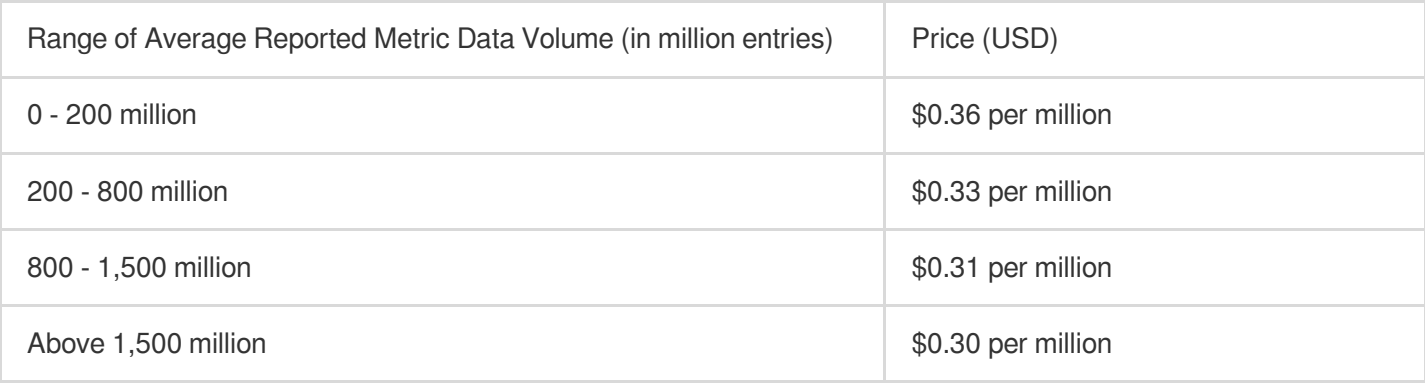

#### **Finance zones in the Chinese mainland and outside the Chinese mainland (Hong Kong (China), Macao (China), Taiwan (China), and overseas), such as Hong Kong (China), Singapore, and Toronto**

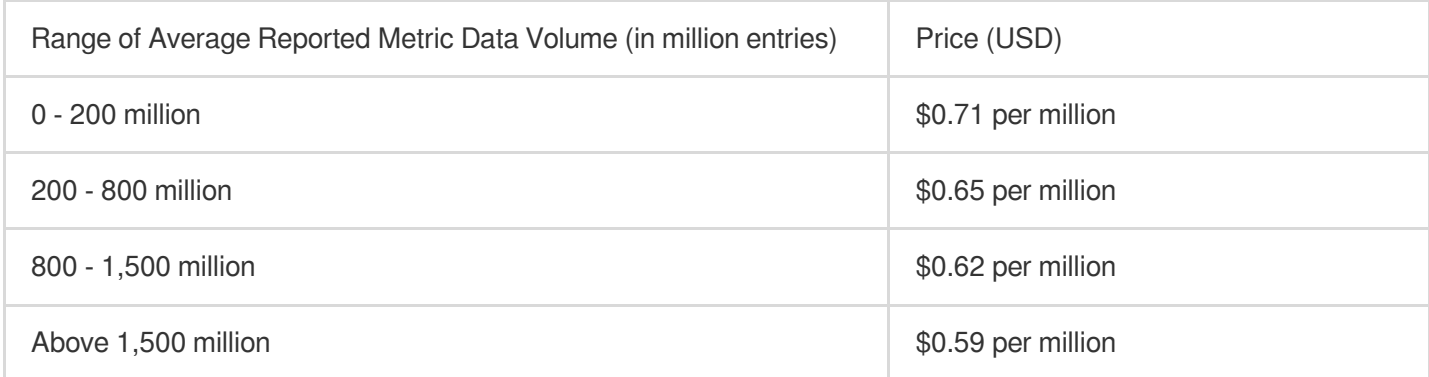

#### **Unit Price for One-Year Data Storage**

#### **Domestic non-financial areas, such as Guangzhou, Shanghai, and Beijing**

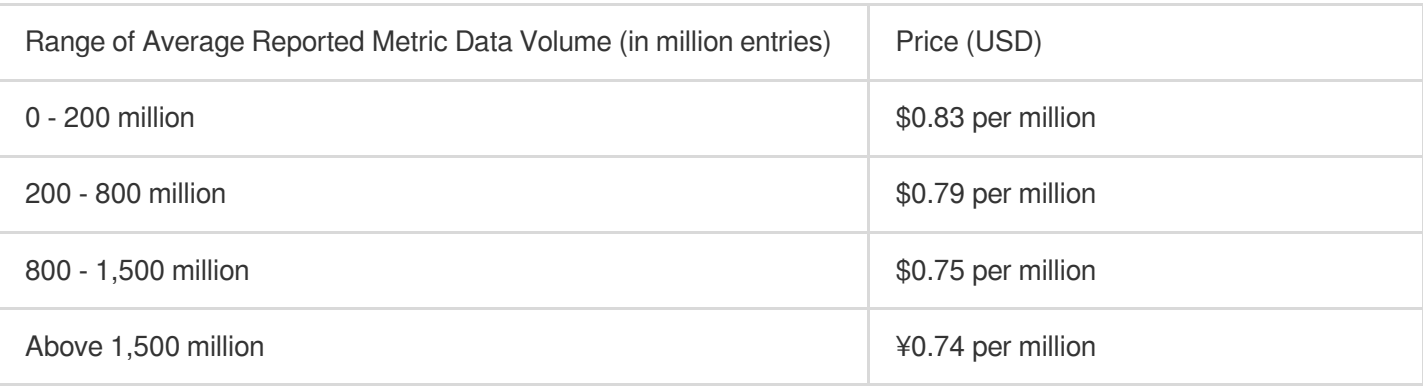

**Finance zones in the Chinese mainland and outside the Chinese mainland (Hong Kong (China), Macao (China), Taiwan (China), and overseas), such as Hong Kong (China), Singapore, and Toronto**

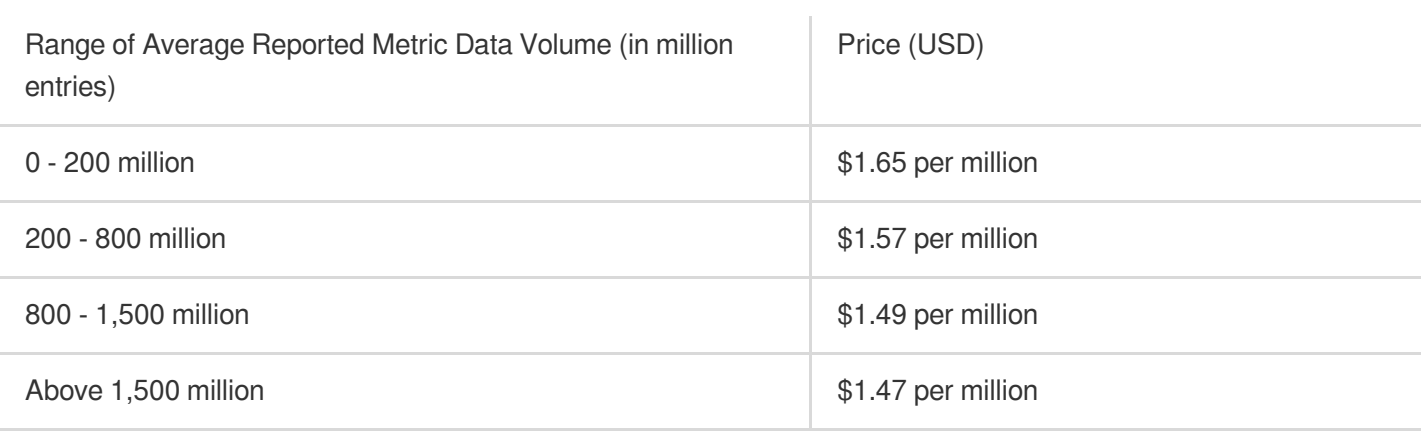

#### **Unit Price for Two-Year Data Storage**

#### **Domestic non-financial areas, such as Guangzhou, Shanghai, and Beijing**

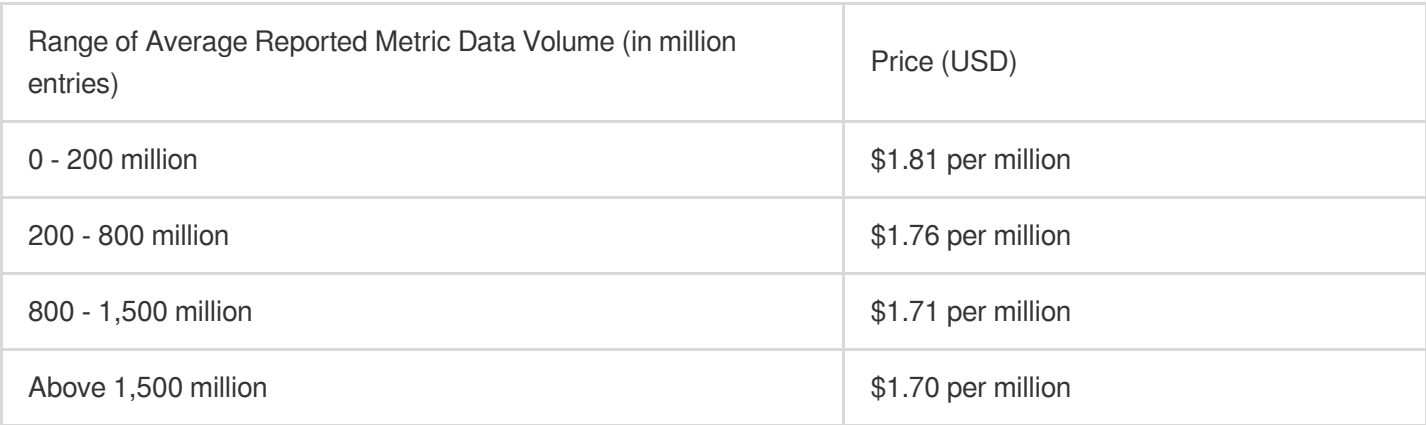

**Finance zones in the Chinese mainland and outside the Chinese mainland (Hong Kong (China), Macao (China), Taiwan (China), and overseas), such as Hong Kong (China), Singapore, and Toronto**

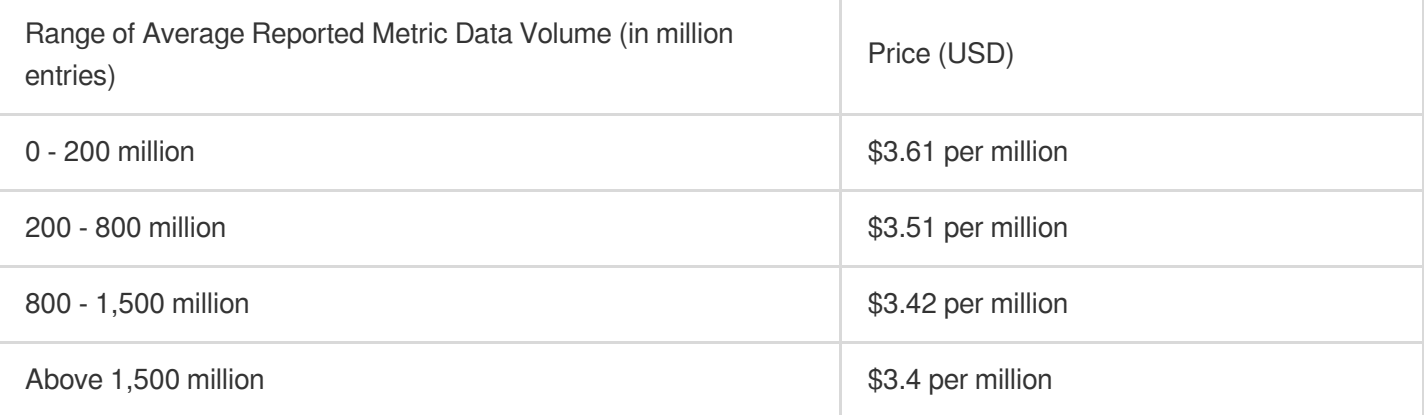

## Billing items

The pay-as-you-go cost for Prometheus depends on the amount of data reported by users. The unit price per amount of reported data varies depending on the storage duration.

![](_page_8_Picture_0.jpeg)

Definition of reported data amount: It is the total amount of metric data collected and reported. A single metric data includes the metric name, label set, sampling timestamp, and value. Metric data is logically organized in the timeline (Series) form.

Timeline (Series) Definition: It is composed of metric name and tag. The same metric name and tag constitute a unique timeline in the time series.

#### **Example**

Suppose you need to collect and report 10 types of node-level metrics, and your cluster contains 200 nodes. This will generate 2000 timelines (Series). If the data collection interval is 15 seconds, the daily reported data volume is:

Reported Data Volume = 2000  $\times$  (60 seconds  $\times$  60 minutes  $\times$  24 hours) / 15 seconds = 11.52 million 11.5 million falls in the first price range (0-200 million). The unit price for data storage for 15 days is \$0.19, so **daily cost** =  $11.52 \times 0.19 \approx$  \$2.18 (rounded to two decimal places).

## Billing Examples

#### **Example 1 (less than 200 million reported metric data entries)**

Suppose 60 million entries of metric data are reported a day, and the data retention period is specified as 15 days, then the daily fees =  $60 \times 0.19 = 11.4$  USD.

Note: "60" in the above formula indicates 60 million metric data entries.

#### **Example 2 (more than 200 million reported metric data entries)**

Suppose 900 million entries of metric data are reported a day, and the data retention period is specified as 30 days, then the daily fees are calculated in a tiered manner as follows: For the first 200 million metric data entries, the fees =  $200 \times 0.25 = 50 \text{ USD}$ For the 200-800 million metric data entries, the fees  $= (800 - 200) \times 0.2 = 120$  USD For the 800-900 million metric data entries, the fees =  $(900 - 800) \times 0.12 = 12 \text{ USD}$ Therefore, the total fees =  $50 + 120 + 12 = 182 \text{ USD}$ Note: "900" in the above formula indicates 900 million metric data entries.

### Relevant Documentation

You can purchase TMP instances through the console. For more information, see [Purchase](https://www.tencentcloud.com/document/product/1116/43157) Methods.

TMP sends alert messages to you before it expires and its resources are repossessed. For more information, see [Payment](https://www.tencentcloud.com/document/product/1116/43158) Overdue.

# <span id="page-9-0"></span>Billing Rules for Free Metrics Exceeding Free Storage Period

Last updated:2024-01-29 15:55:08

TencentCloud Managed Service for Prometheus (TMP) will change the free metric storage period of pay-as-you-go instances as described in Free Metrics in [Pay-as-You-Go](https://www.tencentcloud.com/document/product/1116/43469) Mode to **15 days** on **November 30, 2022**. **For TMP instances with storage period over 15 days, their metrics will be charged for the extra storage days**. **Note:**

To check the free metrics you have used or streamline monitoring metrics to avoid unnecessary expenses, see [Streamlining](https://www.tencentcloud.com/document/product/457/47004?lang=en&pg=) Monitoring Metrics.

# Storage Pricing

#### **Calculation formula**

Storage fees = storage unit price \* (data storage period - 15 days) \* daily reported metric data volume in million entries

#### **Settlement cycle**

Fees are settled on a daily basis.

#### **Storage unit price**

![](_page_9_Picture_324.jpeg)

#### **Note:**

Data entry count less than one million will be calculated as one million.

### Billing Example

Let's suppose a user has purchased a TMP instance in a non-finance zone in the Chinese mainland, the data storage period is 45 days, and the number of reported metric data entries is 10 million a day, then: The storage fees for that day =  $0.0015 * (45-15) * 10 = 0.45 \text{ USD}$ 

# <span id="page-11-0"></span>Purchase Methods

Last updated:2024-01-29 15:55:08

This document describes how to purchase a TMP instance.

# **Prerequisite**

You have signed up for a [Tencent](https://www.tencentcloud.com/document/product/378/17985) Cloud account and completed identity [verification](https://www.tencentcloud.com/document/product/378/3629).

# Pay-as-You-Go

![](_page_11_Picture_428.jpeg)

1. Log in to the TMP purchase page and configure the following instance information.

![](_page_12_Picture_0.jpeg)

![](_page_12_Picture_176.jpeg)

2. Read and indicate your consent to related terms of agreement, and then click **Buy Now**.

3. On the payment page, select a payment method and pay.

4. You can enter the instance list page after the purchase. The instance will be in **Creating** status, and you can use it after around 3-5 minutes when its status changes to **Running**.

## Subsequent Operations

[Quickly](https://www.tencentcloud.com/document/product/1116/43159) get started with TMP.

# <span id="page-13-0"></span>Payment Overdue

Last updated: 2024-01-29 15:55:08

#### **Note:**

If you are a customer of a Tencent Cloud partner, the rules regarding resources when there are overdue payments are subject to the agreement between you and the partner.

# Alerting

From seven days before your resource expires until the resource is released, the system will send an alert to your Tencent Cloud account creator, global resource collaborators, and financial collaborators via email, SMS, and other methods as configured in the message subscription in the [Message](https://console.tencentcloud.com/message) Center.

During this period, the alert will be sent once every day.

### Repossession

You will receive renewal notifications from seven days before your TMP resource expires.

The resource can be used within seven days after it expires, during which you will receive expiration alerts. Please renew it as soon as possible.

From the eighth day after the resource expires, it will remain unavailable yet can be renewed, and instances will be suspended.

If you do not renew the resource **seven days after it becomes suspended**, it will be repossessed, and related data will be cleared and cannot be recovered.

In other words, the TMP resource will remain **available for seven days** after the expiration and become **unavailable for another seven days**. You can renew it within the 14 days. If your balance is sufficient and auto-renewal is enabled, the resource will be automatically renewed upon expiration.

# <span id="page-14-0"></span>Free Metrics in Pay-as-You-Go Mode

Last updated:2024-01-29 15:55:07

The metrics below are free of charge in the pay-as-you-go billing mode:

![](_page_14_Picture_122.jpeg)

![](_page_15_Picture_100.jpeg)

![](_page_16_Picture_0.jpeg)

![](_page_16_Picture_99.jpeg)

![](_page_17_Picture_100.jpeg)

![](_page_18_Picture_99.jpeg)

![](_page_19_Picture_62.jpeg)

# <span id="page-20-0"></span>Pay-as-You-Go — Unit Price for One-Year/Two-Year Data Storage

Last updated:2024-01-29 15:55:08

TencentCloud Managed Service for Prometheus (TMP) instances are billed based on the period of data storage. The billing rules for one-year and two-year data storage only differ in the unit price, as described below. For more billing rules, see [Pay-as-You-Go.](https://www.tencentcloud.com/document/product/1116/43156)

### Instance Price

#### **Unit price for one-year data storage**

#### **Non-finance zones in the Chinese mainland, such as Guangzhou, Shanghai, and Beijing**

![](_page_20_Picture_314.jpeg)

#### **Regions outside the Chinese mainland + finance zones in the Chinese mainland, such as Hong Kong (China), Singapore, and Shenzhen Finance**

![](_page_20_Picture_315.jpeg)

#### **Unit price for two-year data storage**

#### **Non-finance zones in the Chinese mainland, such as Guangzhou, Shanghai, and Beijing**

![](_page_20_Picture_316.jpeg)

![](_page_21_Picture_133.jpeg)

#### **Regions outside the Chinese mainland + finance zones in the Chinese mainland, such as Hong Kong (China), Singapore, and Shenzhen Finance**

![](_page_21_Picture_134.jpeg)